## Politechnika Krakowska im. Tadeusza Kościuszki

# KARTA PRZEDMIOTU

obowiązuje studentów rozpoczynających studia w roku akademickim 2024/2025

Wydział Mechaniczny

Kierunek studiów: Środki Transportu i Logistyka Profil: Ogólnoakademicki Profil: Ogólnoakademicki

Forma sudiów: stacjonarne **Kod kierunku: T** 

Stopień studiów: I

Specjalności: Inżynieria pojazdów szynowych,Automatyzacja logistycznych systemów transportowych,Logistyka i spedycja,Bezpieczeństwo i eksploatacja środków transportu

### 1 Informacje o przedmiocie

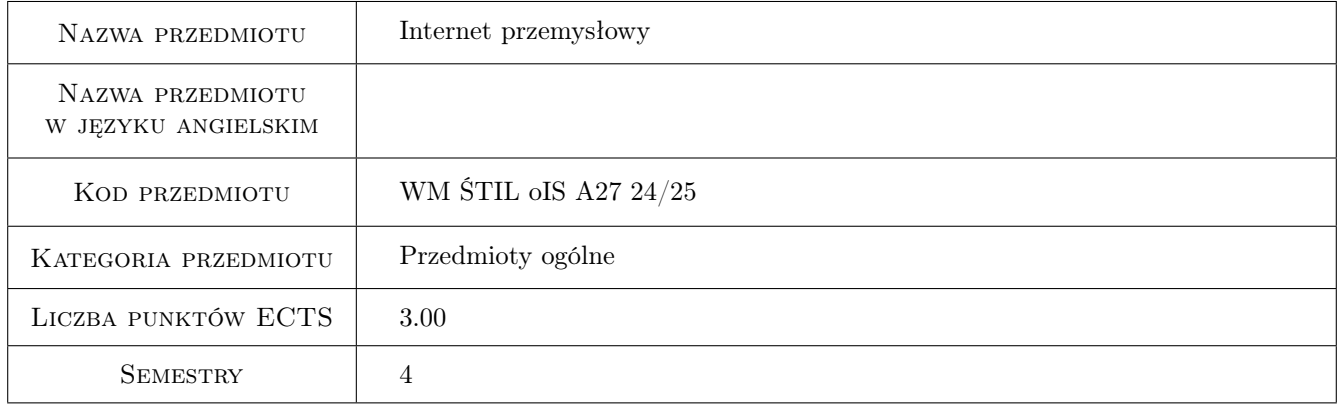

### 2 Rodzaj zajęć, liczba godzin w planie studiów

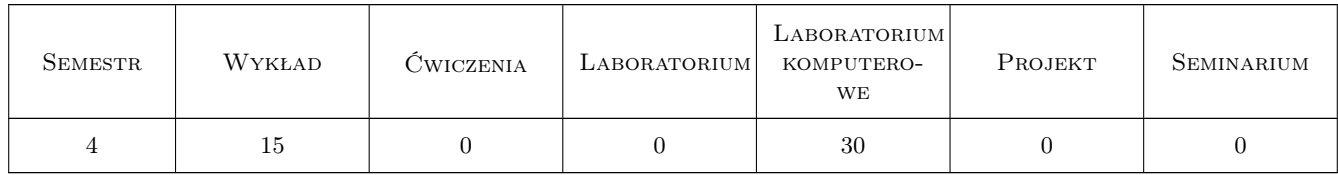

### 3 Cele przedmiotu

- Cel 1 Zapoznanie studentów z wiedzą z zakresu przemysłowych sieci komputerowych, przemysłowych systemów wizyjnych, przemysłowych baz danych oraz podstaw Industry 4.0.
- Cel 2 Nabycie przez studentów umiejętności z zakresu przemysłowych sieci komputerowych, przemysłowych systemów wizyjnych, przemysłowych baz danych oraz podstaw Industry 4.0

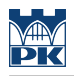

### 4 Wymagania wstępne w zakresie wiedzy, umiejętności i innych **KOMPETENCJI**

1 Znajomość technologii informacyjnych na poziomie szkoły średniej.

### 5 Efekty kształcenia

- EK1 Wiedza Student zna i potrafi opisać pojęcia i modele sieci oraz podać wytyczne ich stosowania.
- EK2 Wiedza Student zna i potrafi opisać przemysłowe systemy wizyjne oraz podać wytyczne ich stosowania.
- EK3 Kompetencje społeczne Student proponuje zastosowanie aktualnych rozwiązań technicznych i technologicznych w odniesieniu do systemów Internetu przemysłowego, wybiera rozwiązania biorąc pod uwagę aspekty ekonomiczne zastosowania poszczególnych rozwiązań
- EK4 Umiejętności Student potrafi skonfigurować siec, przetworzyć dane wizyjne oraz przeprowadzić eksplorację danych przemysłowych

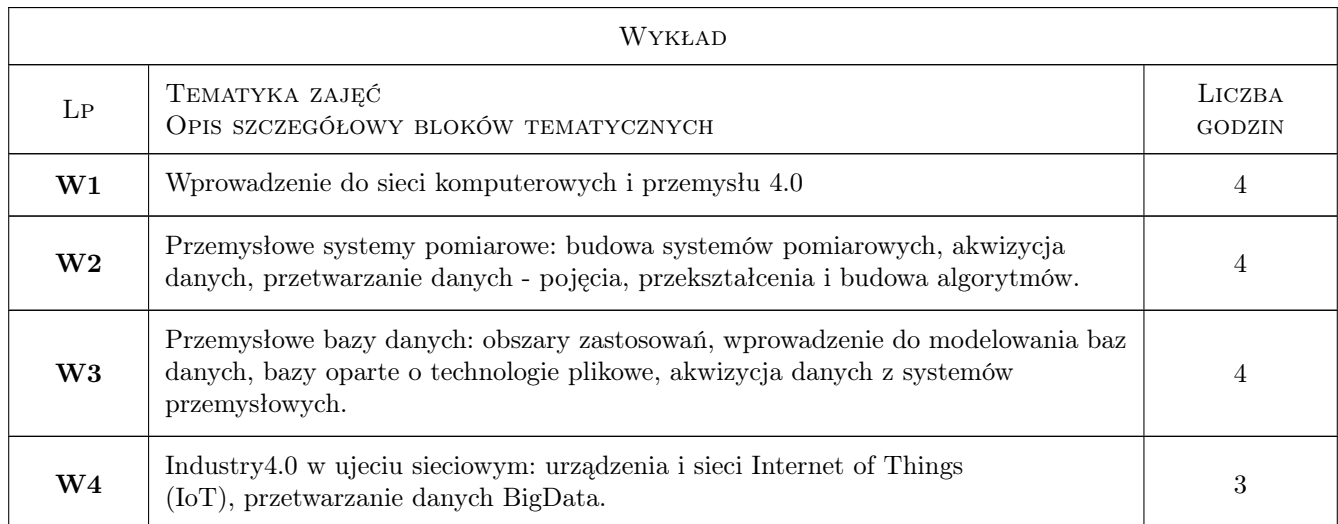

### 6 Treści programowe

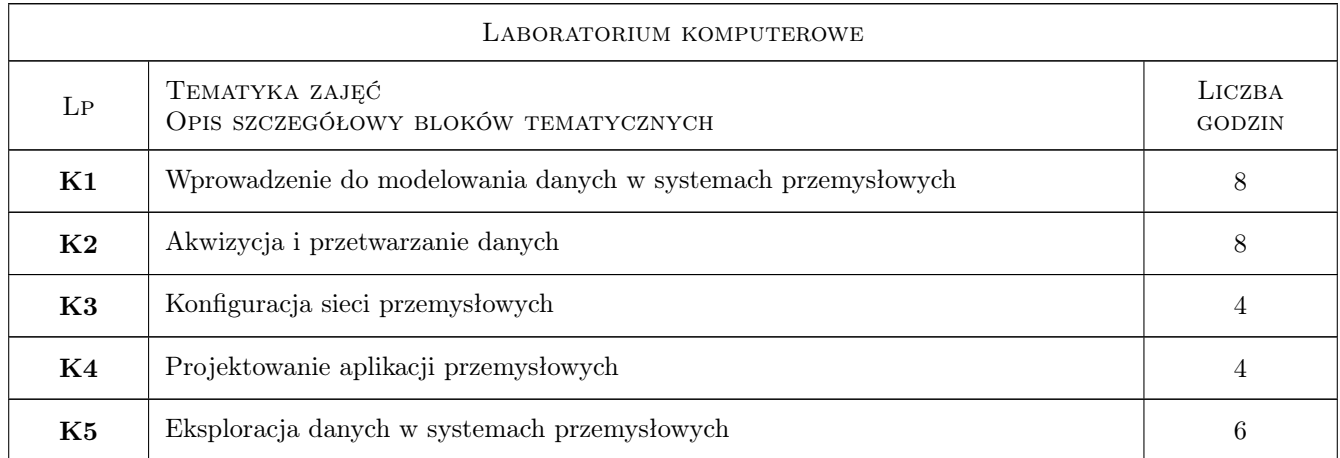

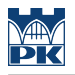

### 7 Narzędzia dydaktyczne

- N1 Wykłady
- N2 Ćwiczenia komputerowe

### 8 Obciążenie pracą studenta

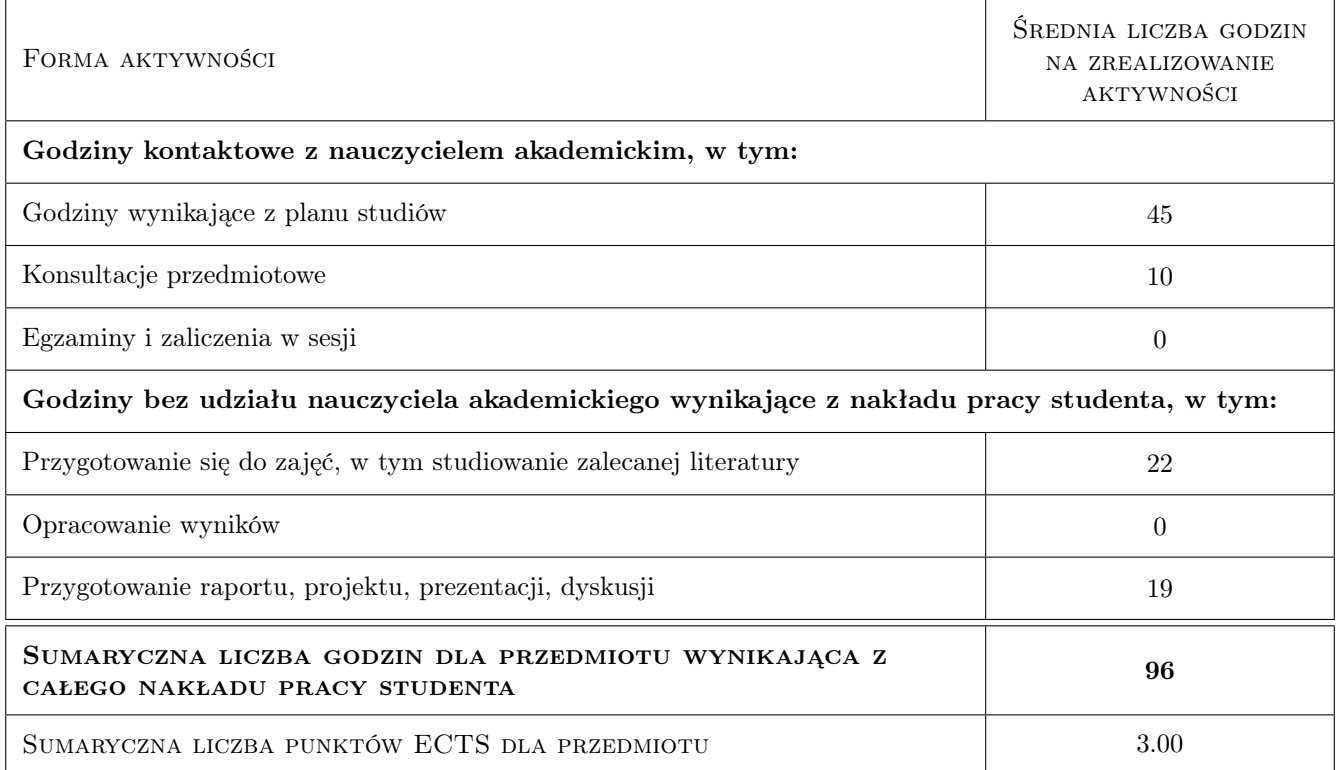

### 9 Sposoby oceny

#### Ocena formująca

- F1 Test z wykładu
- F2 Sprawozdanie z ćwiczenia laboratoryjnego

#### Ocena podsumowująca

P1 Średnia ważona ocen formujących z poszczególnych form zajęć

#### Warunki zaliczenia przedmiotu

- W1 Pozytywna ocena z wszystkich efektów kształcenia
- W2 Pozytywne oceny z laboratoriów
- W3 Obecność na min. 75% zajęć laboratoryjnych

#### Ocena aktywności bez udziału nauczyciela

B1 Dokonywana na bieżąco podczas ustalania ocen formujących.

### Kryteria oceny

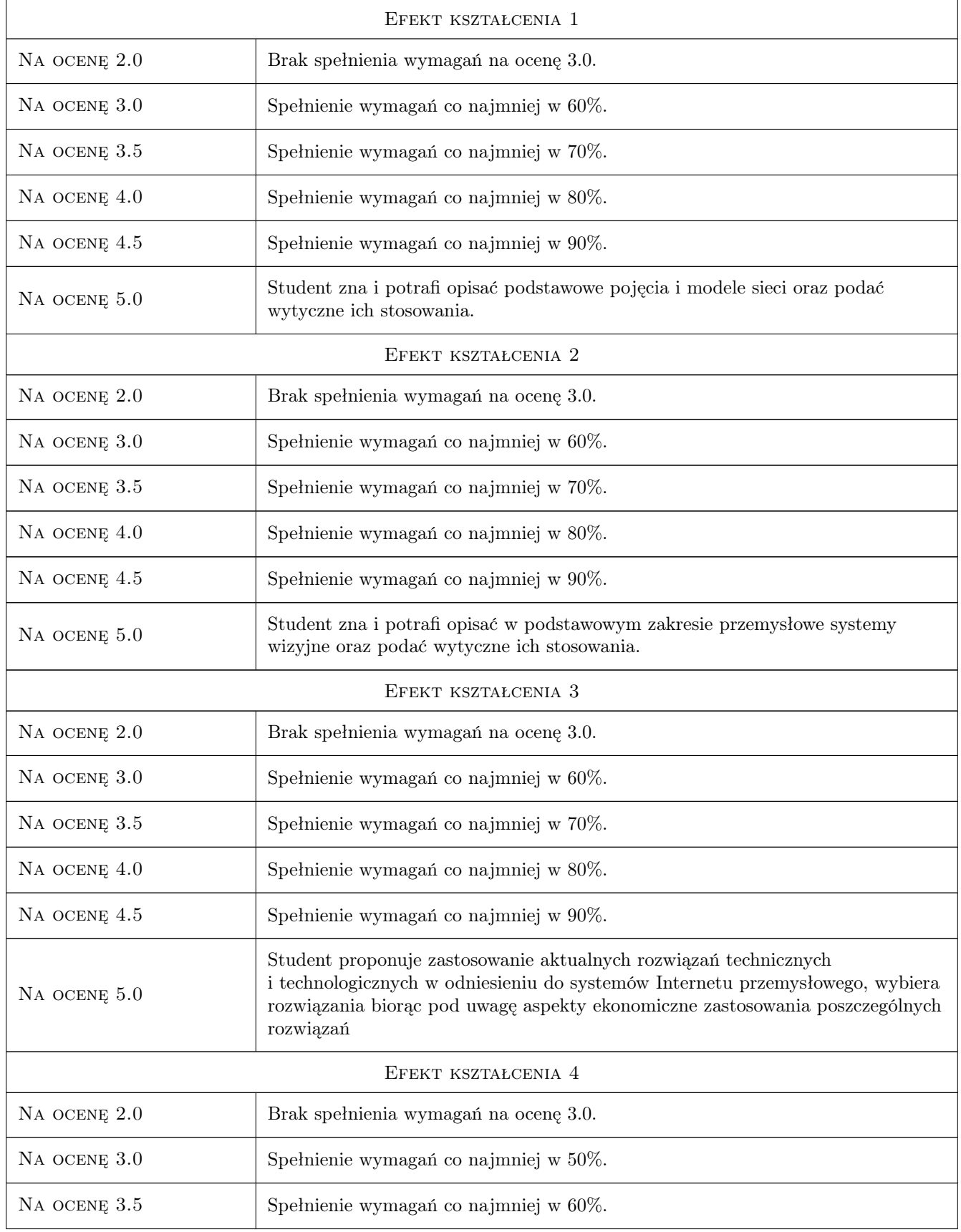

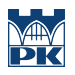

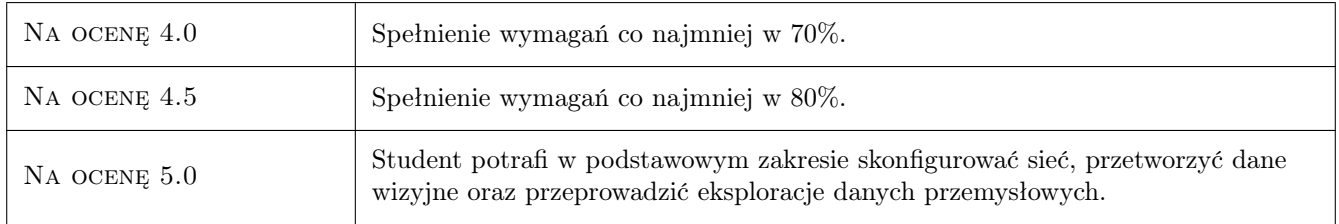

### 10 Macierz realizacji przedmiotu

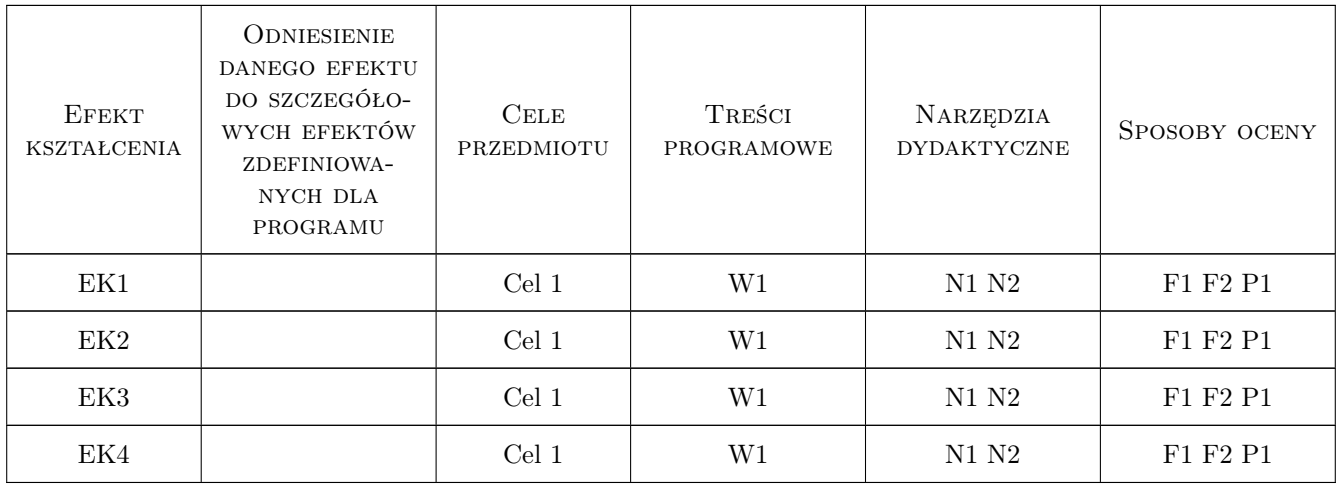

### 11 Wykaz literatury

### 12 Informacje o nauczycielach akademickich

#### Osoba odpowiedzialna za kartę

dr hab., prof. PK Ksenia, Irena Ostrowska (kontakt: ksenia.ostrowska@pk.edu.pl)

#### Osoby prowadzące przedmiot

1 pracownicy M6, M7, M8, M10, M11 (kontakt: )

### 13 Zatwierdzenie karty przedmiotu do realizacji

(miejscowość, data) (odpowiedzialny za przedmiot) (dziekan)

. . . . . . . . . . . . . . . . . . . . . . . . . . . . . . . . . . . . . . . . . . . . . . . .

PRZYJMUJĘ DO REALIZACJI (data i podpisy osób prowadzących przedmiot)